## HoneyWell N-1000

"N1000", , :

 $\ddot{\phantom{a}}$ 

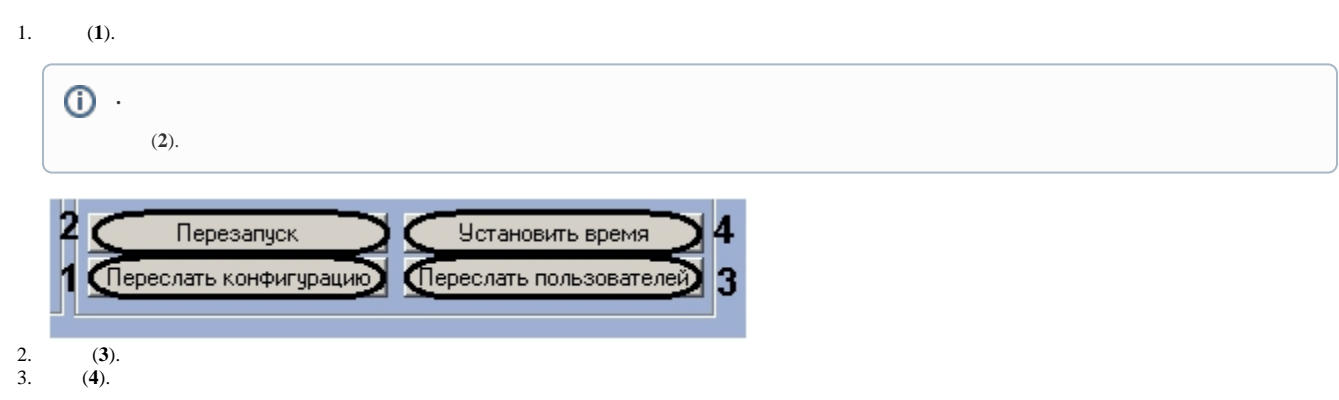